# **Interacting with Virtual Environment through Hand Pose Estimation**

Team 3 Rishik Dev Ritwik Dev

### **Overview**

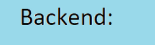

- MediaPipe for hand pose estimation
- OpenCV for MediaPipe
- Detecting the user's hand pose and gestures

#### Frontend:

- Unity Game Engine for building the virtual environment and interactable objects
- Virtual hands to show the position and orientation of the user's hands

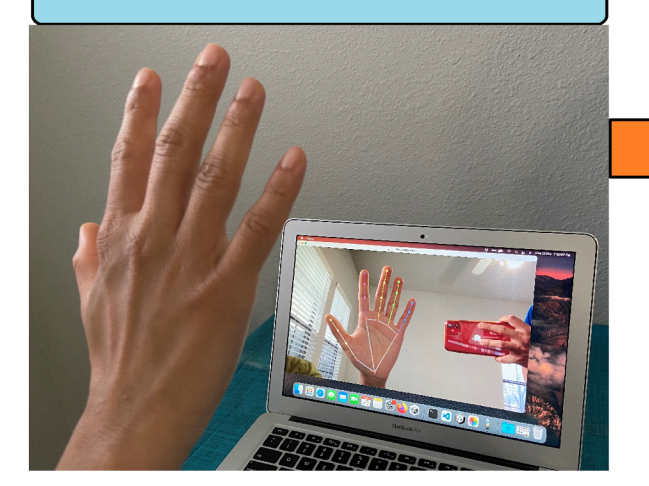

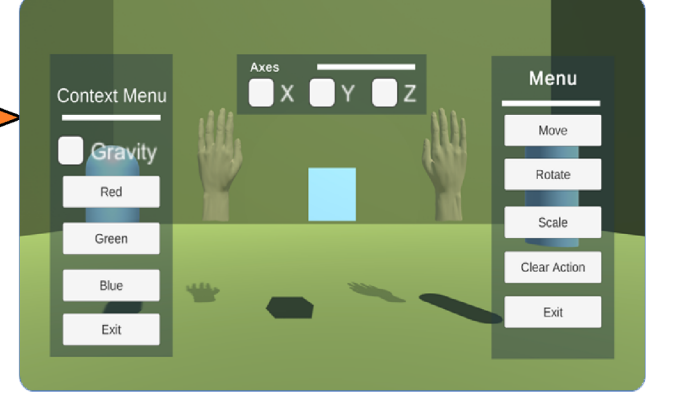

**Multitier Architecture** 

ZeroMQ

## **Backend**

#### O Python script

- MediaPipe Hands
- O OpenCV
- O Tracks 2 hands
- Achieves 30+ FPS on CPU
- MediaPipe Hands solution tracks 21 3Dlandmarks on each hand
- Wrist is the origin
- Landmarks normalized between 0 and 1
- O Detects hand pose using the relative distances among the landmarks
- O Detects 4 poses:
	- O Open hand, Fist, OK, Pointing

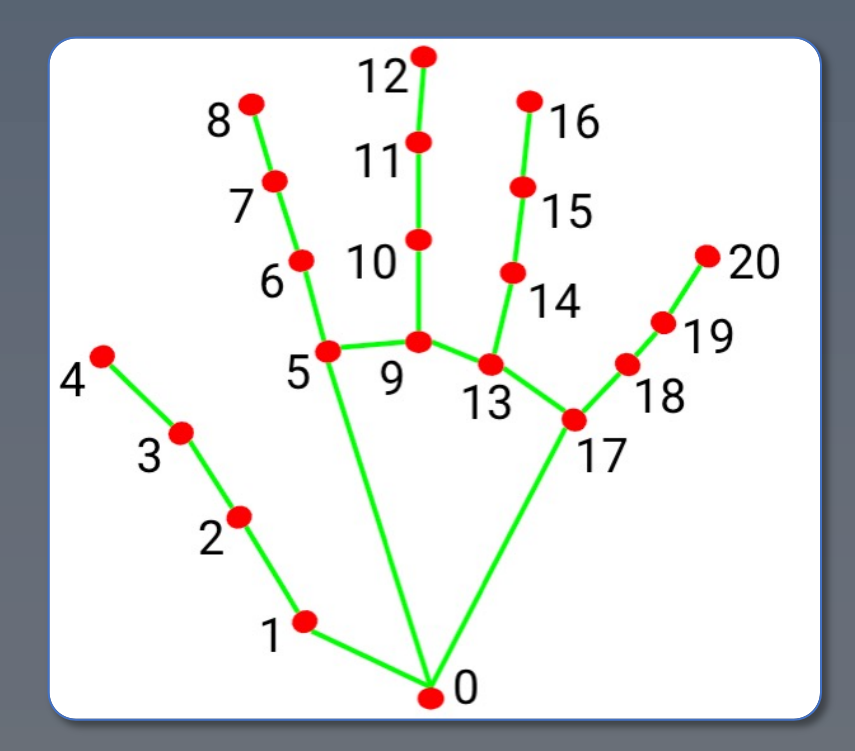

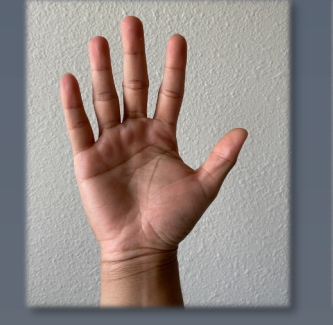

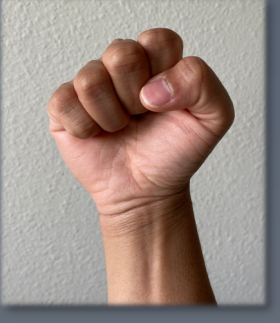

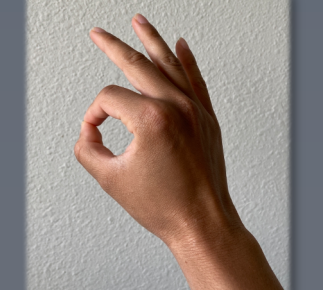

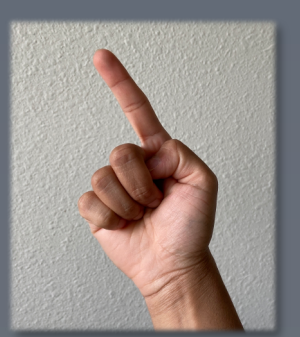

## **Frontend**

### O Unity

- 3 objects to interact with
- O Interactions:
	- O Move, Rotate, Scale
	- O Other properties
- Shows two hands that correspond to the user's hands
- Converts normalized landmarks to screen coordinates (pixels) – independent of the screen resolution

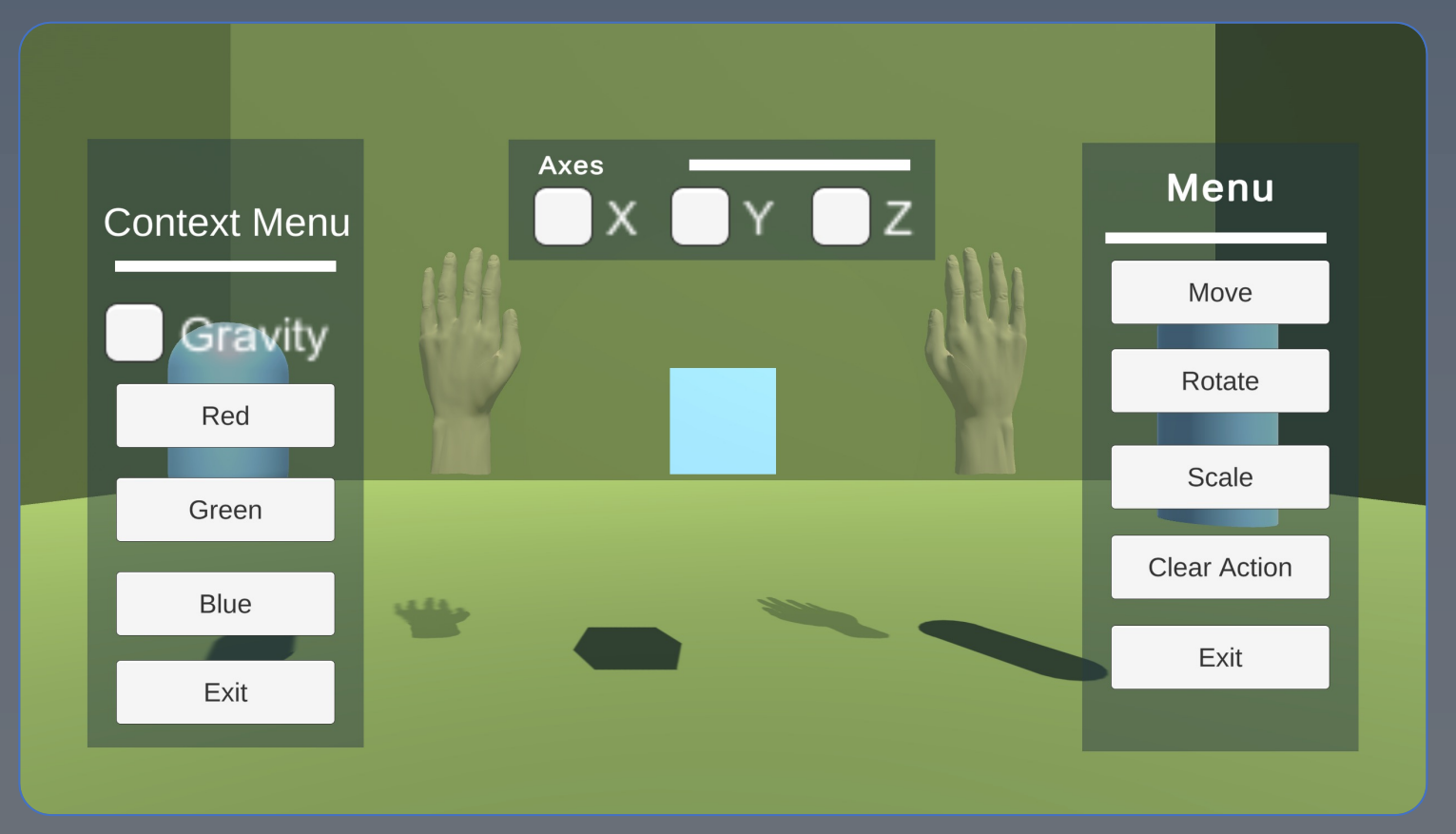

## **ZeroMQ**

- O High performance networking library
- Connects the backend and the frontend
- Publish Subscribe model
	- Backend publishes the data using ZeroMQ
	- $\circ$  Frontend subscribes to the topic using NetMQ a port of ZMQ for C#

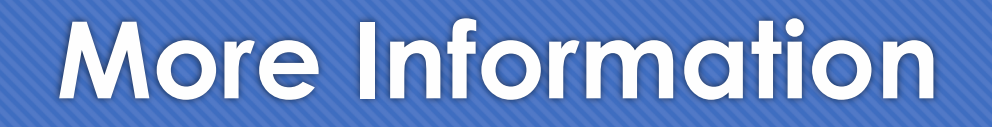

For more information on how the project works, and how to run click this link:

https://github.com/rishikdev/The-University-of-Texas-at-Da %20Computer%20Vision/Project